ver le pris.schur e

"…hier regiert der König bis die Königin da ist…"

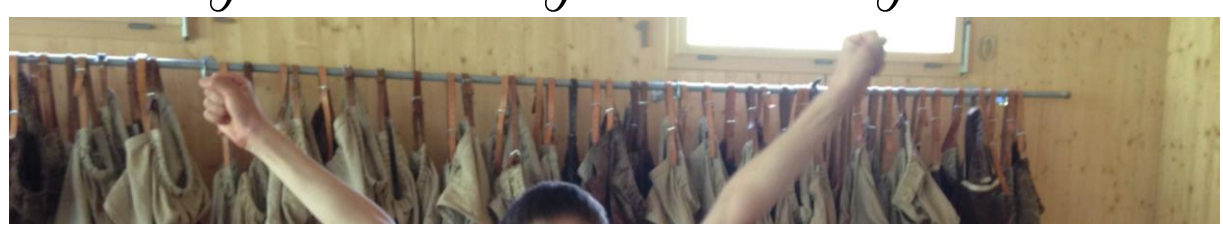

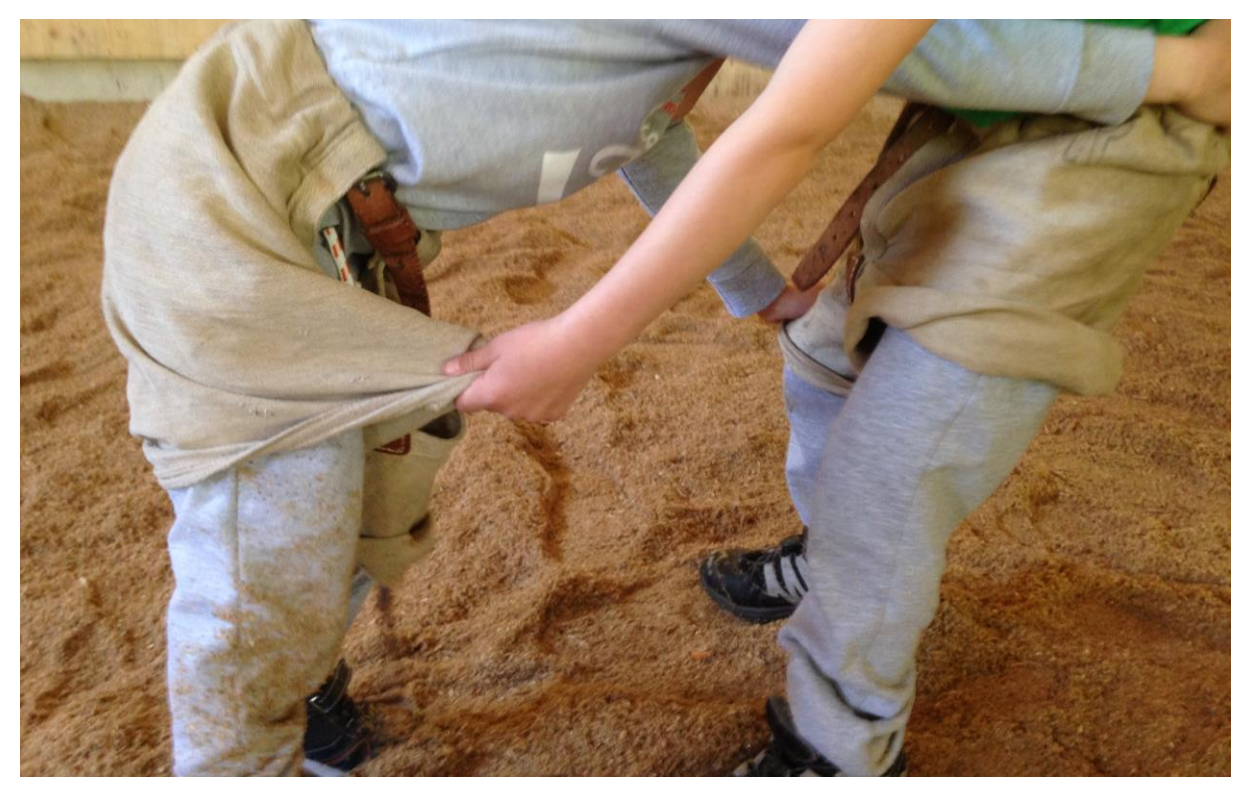

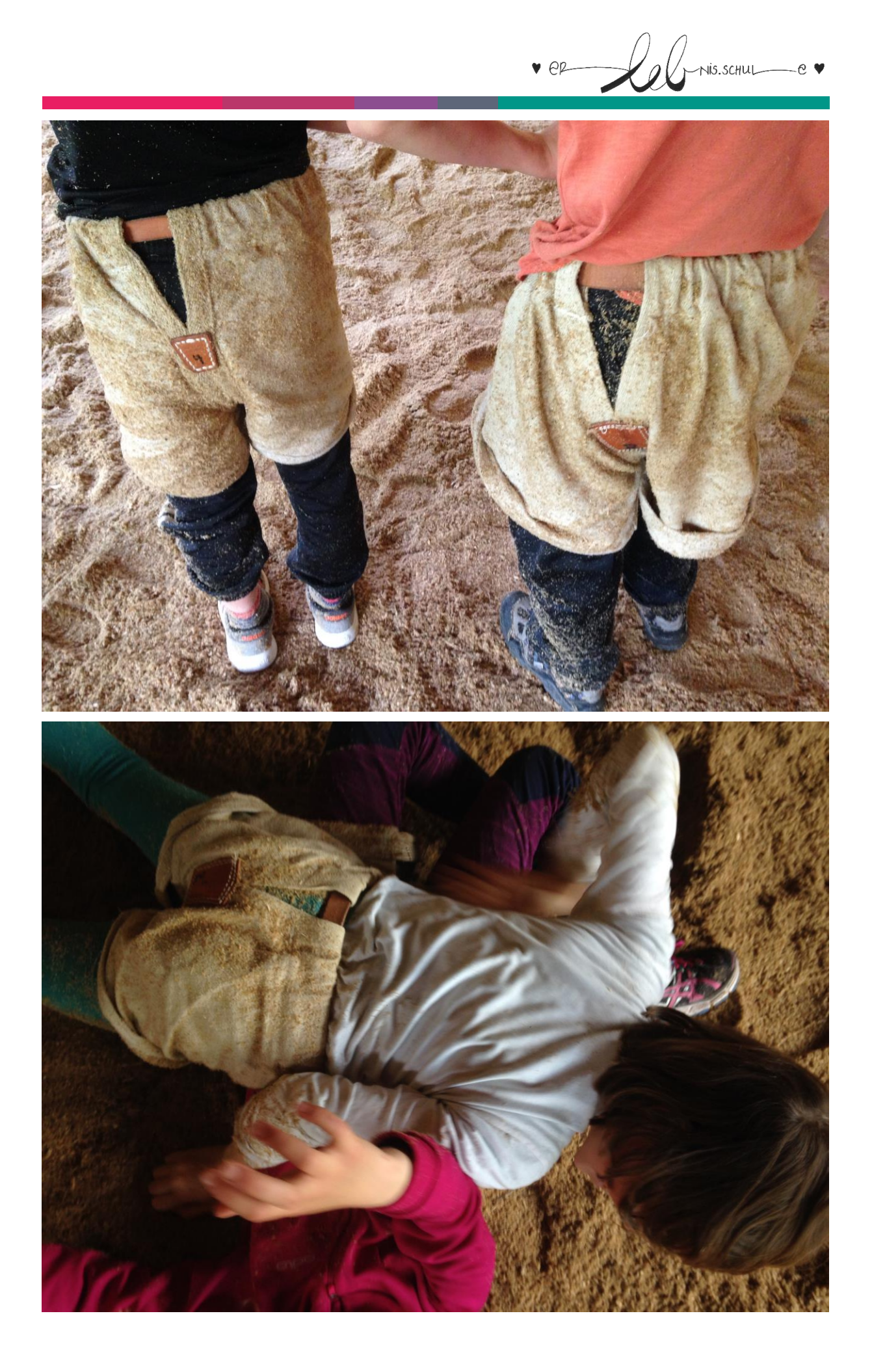